#### **TehLUG**

## Client/Server Repository Model SCM Softwares

(Amir Mohammad Saied)

November 7, 2007

#### Source Code Management History

- 1972: Original <u>diff</u> algorithm (*Bell Labs*)
- 1972: SCCS (*Bell Labs*)
- Late 1970s: Revision Control System, RCS (Walter Tichy)
- Early 1980s: patch (Larry Wall)
- 1986: Concurrent Version System, CVS
- Early 2000s: DVCS, BitKeeper and GNU arch.

## Source Code Management Common Vocabulary

- Trunk (Baseline or Mainline)
- Branch
- Check-out (co), Check-in (commit, ci)
- Change, Change list
- Import, Export
- Head
- Repository
- Tag (label)
- Update (sync)

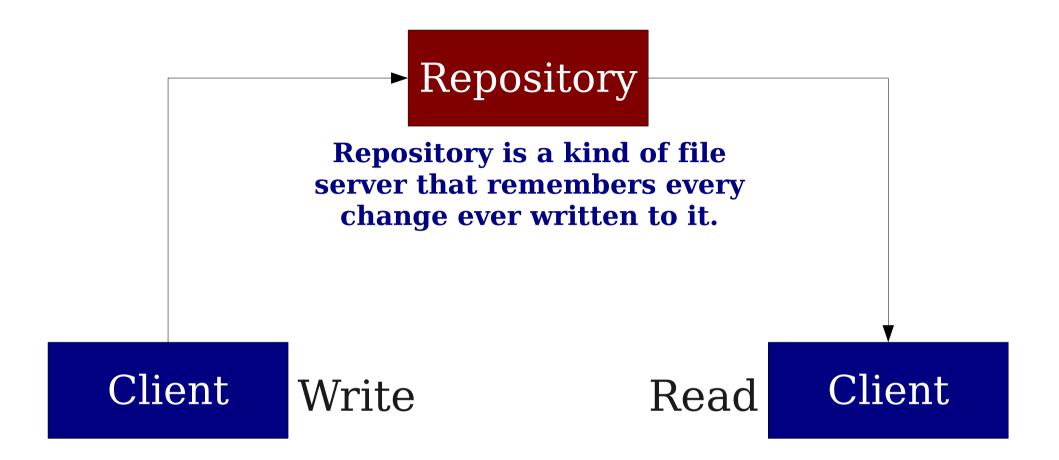

Client sees the latest version of tree, but also has the ability to view previous states.

#### CVS History

- Dick Grune, June 23, 1986
- Module:

A single project managed by CVS is called a module. Modules stored in repository.

- \$CVSROOT :protocol:user@host:path
- \$CVS\_RSH ssh (It's rsh by default)
- Don't have \$CVSROOT? cvs -d repository

#### CVS Check it out!

cvs -z3 -d:pserver:amir@cvs.php.net:/repository checkout -P pear/Validate

#### CVS/

#### **Entries**

Lists files and subdirectories this particular CVS co knows about.

#### Repository

Stores path to the corresponding directory in the repository.

#### Root

Contains the path to the repository (Overwrites \$CVSROOT).

#### CVS More Check-outs

```
cvs checkout -r1.15 src/foo/bar.c
cvs checkout -rRELEASE_0_5 pear/Net_SmartIRC
cvs checkout -D "1 fortnight ago" ls
```

#### CVS Update your wc

- cvs update
- cvs update -d
- U updated successfully
- A added but not yet committed
- R removed but not yet committed
- M modified in your working copy
- C conflict, requires human intervention
- ? file is not in repository

#### CVS Let the world know what you did

- cvs commit
- \$CVSEDITOR or \$EDITOR
- Meaningful change notes (please!)
- cvs add filename
- cvs remove filename
- First remove it from fs, no actual remove though, just a move to Attic subdir in repo.
- CVS won't remove Directories. That's possible only by changing the repository.

| Feature            | CVS                                                                                       | Subversion                                                                                     |
|--------------------|-------------------------------------------------------------------------------------------|------------------------------------------------------------------------------------------------|
| Repo. files format | RCS Files                                                                                 | BDB, FSFS                                                                                      |
| Speed              | Slow                                                                                      | Faster.<br>More operations for offline mode,<br>but full backup of all work files.             |
| Metadata           | Store in file.                                                                            | Attach bunch of possible named attributes.                                                     |
| FileTypes          | Intended for text data storage, so<br>binary stuff (and unicode) requires<br>adjustments. | Does it with no further instructions.                                                          |
| Rollback           | Rollback any commits                                                                      | No rollback, just set a previous good state as the last state (bad commits will remain there). |
| Transactions       | "All or Nothing?" nah, thanks!                                                            | Yep, it's called Atomic.                                                                       |

## Subversion History

- June 2000, Coding begins
- August 2001, Subversion becomes selfhosting
- 2002, 1<sup>st</sup> release
- February 2004, Release 1.0.0
- 2007, Release 1.4.5

#### Subversion Versus CVS

- Most current CVS features.
- Directories, renames, and file meta-data are versioned.
- Commits are truly atomic (like a database transaction, technically there's no difference).
- Standalone server option.
- Versioning of symbolic links.
- Efficient handling of binary files.
- Parseable output.
- Localized messages.

#### Subversion Network Protocols

- file://
  Direct repository access to local or network drive.
- http://
   Access via WebDAV protocol to Subversion aware Apache server.
- https:// Same as http:// but with SSL encryption.
- SVN: //
  Unauthenticated TCP/IP access via custom protocol to an synserve server.
- svn+ssh: //
  Same as svn:// but Authenticated and Encrypted.

#### Subversion How to check-out

```
svn checkout svn://svn.osp.ir/svnroot/persism/trunk persism

Repository URL

Working Copy
```

## Subversion Status of working copy

- svn status
- A added but not yet committed.
- **C** conflict, require human intervention.
- **D** deleted but not yet committed.
- **M** modified.
- **R** replaced but not yet committed (object is first deleted but another object of the same name is added).
- X external.
- ? object is not under control.
- ~ the kind of object in wd and repo is different.
- I the object is not under version-control but Subversion is told to ignore it.
- ! object is under version-control but is missing.
- svn update will refetch 'em.
- svn revert < file> will restore a missing file.

## Subversion Send changes from working copy

- svn commit
- -m "- Log Message"

## Subversion The log messages

- svn log file(s)

  one or more files separated by spaces.
- svn log -r 5:10 logs 5 through 10 in chronological order.
- svn log -r 10:5 logs 5 through 10 in reverse order.
- svn log -r 7 log for revision 7.

# Subversion diff

- svn diff You'll see the difference between your working-copy and the cached copy in .svn.
- svn diff -r 4:5 foo.bar

  Two revisions would directly compared.
- svn diff -r {date}

  Revision at start of the date

## Subversion Revisions magic words!

- HEAD

  The latest revision in the repository.
- BASE
  The revision number of object in working copy.
- COMMITTED

  The most recent revision <= BASE which an item changed.
- PREV COMMITTED - 1

svn diff -r PREV: COMMITTED foo.bar

#### Subversion The Ultimate Resource (Free!)

http://svnbook.red-bean.com/